Doc No. :PT-HMOC-OPS-FOP-6001-OPS-OAH Fop Issue : 3.0 Issue Date: 13/04/10

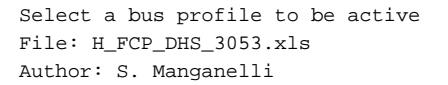

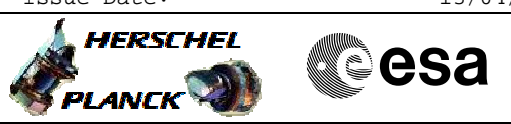

# **Procedure Summary**

## **Objectives**

This procedure describes the steps needed to activate one of the 16 S/C bus profiles stored in the SGMs.

### **Summary of Constraints**

The activation is synchronised by the BSW so that the profileswitch occurs on the frame boundary. This also means that not more than one profile activation can be carried out during each SW cycle (1Hz).

There is always one active BP which specifies for the BSW when and how interaction with a certain RT shall be performed.

Note that  $TC(8,4,6,4)$  will be delayed when a  $TC(8,4,6,4)$  is already ongoing or when a  $TC(8, 4, 6, 3)$  is ongoing.

# **Spacecraft Configuration**

### **Start of Procedure**

- CDMU in default configuration, that is:
- PM A or B ON (nominally A) - TM Encoder/OBT A or B active (nominally A)
- RM A and B enabled
- 
- MM A and B ON

### **End of Procedure**

- CDMU in default configuration, that is:
- PM A or B ON (nominally A)
- TM Encoder/OBT A or B active (nominally A)
- RM A and B enabled - MM A and B ON
	-

# **Reference File(s)**

**Input Command Sequences**

**Output Command Sequences** HFD3053

**Referenced Displays**

**ANDs GRDs SLDs** ZAD07999 ZAZAF999

## **Configuration Control Information**

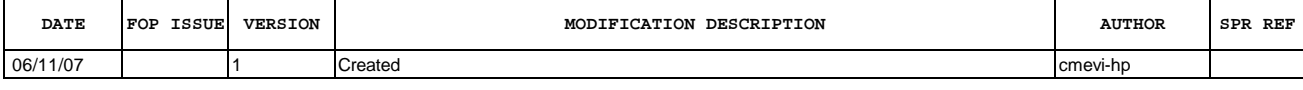

Doc No. :PT-HMOC-OPS-FOP-6001-OPS-OAH Fop Issue : 3.0 Fop Issue : 3.0<br>
Issue Date: 13/04/10

 Select a bus profile to be active File: H\_FCP\_DHS\_3053.xls Author: S. Manganelli

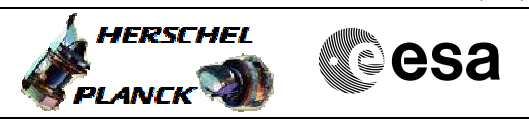

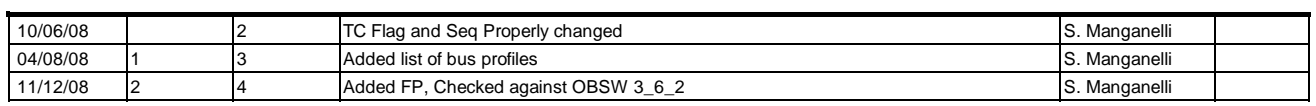

Doc No. :PT-HMOC-OPS-FOP-6001-OPS-OAH Fop Issue : 3.0<br>
Issue Date: 3.0<br>
13/04/10 Issue Date:

 Select a bus profile to be active File: H\_FCP\_DHS\_3053.xls Author: S. Manganelli

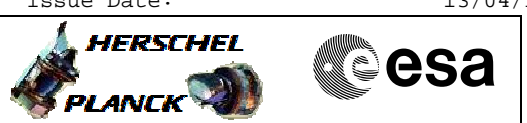

**Procedure Flowchart Overview**

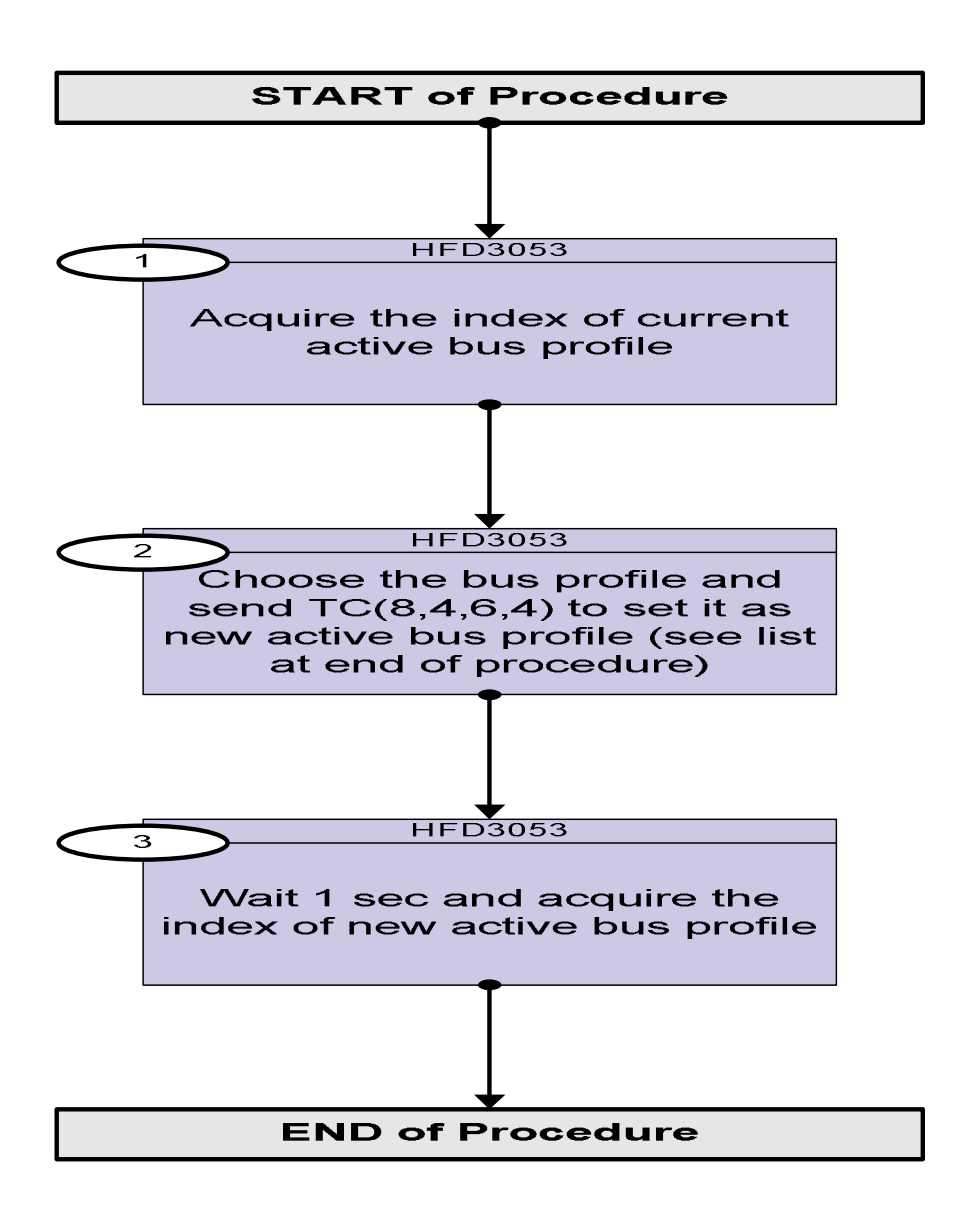

Doc No. :PT-HMOC-OPS-FOP-6001-OPS-OAH Fop Issue : 3.0 Issue Date: 13/04/10

**HERSCHEL** 

**esa** 

 Select a bus profile to be active File: H\_FCP\_DHS\_3053.xls Author: S. Manganelli

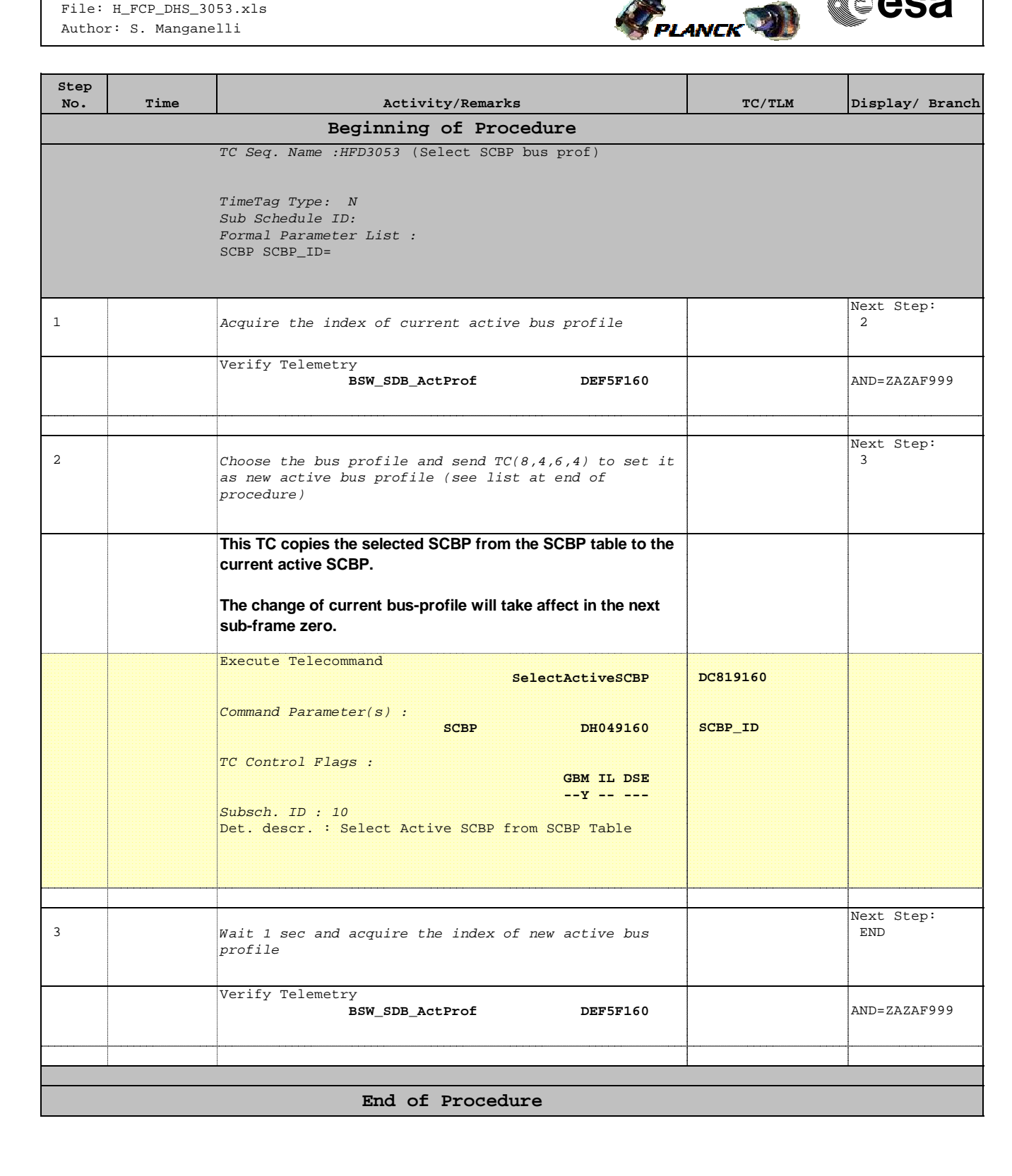

Doc No. : PT-HMOC-OPS-FOP-6001-OPS-OAH Fop Issue :  $3.0$ Issue Date:  $13/04/10$ 

Select a bus profile to be active File: H\_FCP\_DHS\_3053.xls Author: S. Manganelli

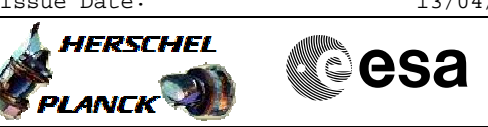

# List of bus profiles

#### **HERSCHEL:** 9 Operative Bus Profiles

- Launch: index 0 and defined by TC(8,4,6,1) identified by C001 to C064.
- Earth Acquisition: index 1 and  $\bullet$ defined by TC(8,4,6,1) identified by<br>C101 to C164.
- HIFI Prime : index 2 and defined by  $\bullet$ TC(8,4,6,1) identified by C201 to  $C264.$
- SPIRE Prime : index 3 and defined by TC(8,4,6,1) identified by C301 to  $C364$
- PACS Prime : index 4 and defined by TC(8,4,6,1) identified by C401 to C464.
- Sun Acquisition : index 5 and defined by TC(8,4,6,1) identified by C501 to C564.
- Survival: index 6 and defined by TC(8,4,6,1) identified by C601 to C664.
- Burst: index 7 and defined by TC(8,4,6,1) identified by C701 to C764.
- Parallel Mode : index 8 and defined by TC(8,4,6,1) identified by C801 to C864.

#### **PLANCK:** 5 Operative Bus Profiles

- Launch: index 0 and defined by TC(8,4,6,1) identified by C001 to C064.
- Earth Acquisition: index 1 and defined by TC(8,4,6,1) identified by<br>C101 to C164.
- Science: index 2 and defined by TC(8,4,6,1) identified by C201 to C264.
- Sun Acquisition : index 3 and defined by TC(8,4,6,1) identified by C301 to  $C364$
- Survival: index 4 and defined by TC(8,4,6,1) identified by C401 to C464.